#### **Anmeldung**

Lehrerinnen und Lehrer melden sich erstmalig unter **www.aufgabenbrowser.de** mit Ihrer Schulnummer und dem aktuellen Schulpasswort aus VERA an. Das Schulpasswort erhalten sie von Ihrer Schulleitung.

Anschließend lässt sich der persönliche Zugang erstellen, über den die erweiterten Funktionen des Aufgabenbrowsers (Speichern, individuelles Bearbeiten) genutzt werden können.

# **info**

### **Fragen?**

Für weitere Fragen und Feedback steht die Hotline zur Verfügung: VERA-3: vera3@qua-lis.nrw.de oder 02921/683-9993 VERA-8: vera8@qua-lis.nrw.de oder 02921/683-9998 Der Aufgabenbrowser ist ein Kooperationsprojekt zwischen der QUA-LiS NRW und dem ISQ (Institut für Schulqualität der Länder Berlin Brandenburg e.V.).

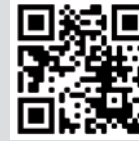

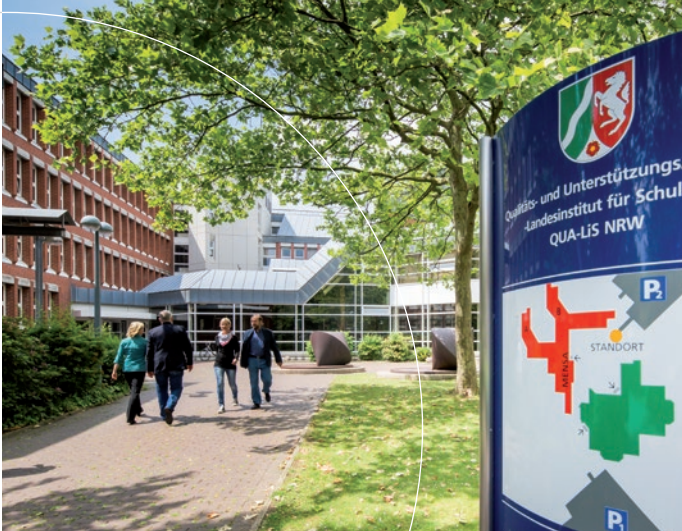

### **Kontakt:**

Qualitäts- und UnterstützungsAgentur – Landesinstitut für Schule (QUA-LiS NRW) Paradieser Weg 64 · 59494 Soest Projektleitung: Kevin Isaac

### **Impressum:**

Rüdiger Käuser Direktor Qualitäts- und UnterstützungsAgentur – Landesinstitut für Schule des Landes Nordrhein-Westfalen (QUA-LiS NRW)

E-Mail:poststelle@qua-lis.nrw.de Web: www.qua-lis.nrw.de

© QUA-LiS 05/2022 Bildnachweis: QUA-LiS NRW, undrey, TommL/iStockphoto

### **www.qua-lis.nrw.de**

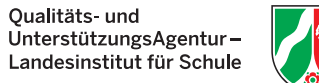

## **Aufgabenbrowser zu VERA-3 und VERA-8**

Verbindung von Diagnose und Förderung

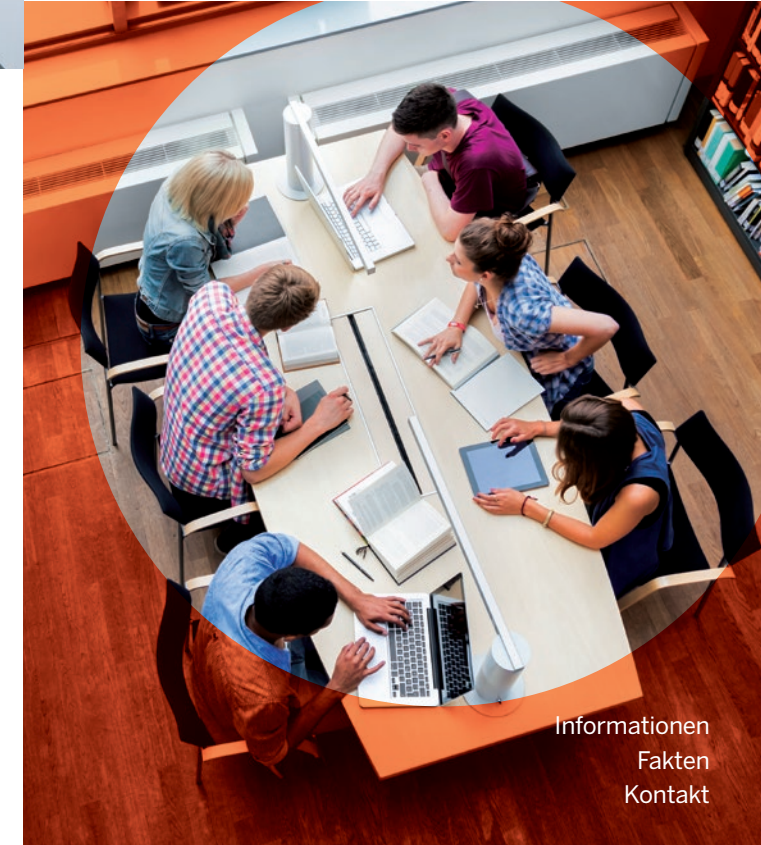

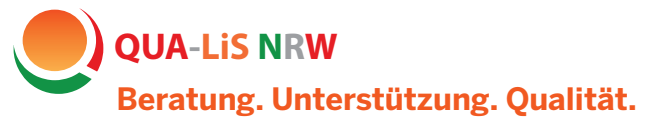

## **Die Möglichkeiten aufgabenbezogener Differenzierung nutzen**

Lehrkräfte, die nach guten Aufgaben für ihren Unterricht suchen, werden jetzt unter

### **www.aufgabenbrowser.de**

fündig. Das Angebot bietet Aufgaben aus den Lernstandserhebungen (VERA-3 und VERA-8), die an den Bildungsstandards orientiert sind, den Vorgaben der Kernlehrpläne entsprechen und fachdidaktisch kommentiert sind.

Alle dort hinterlegten Aufgaben lassen sich bearbeiten, herunterladen und ausdrucken, zudem können eigene Aufgabenhefte erstellt und verwaltet werden. Das Angebot unterstützt Lehrerinnen und Lehrer dabei, den Unterricht aufgabenbezogen zu differenzieren, Lernstände systematisch zu diagnostizieren und darauf aufbauend Kompetenzen zu fördern.

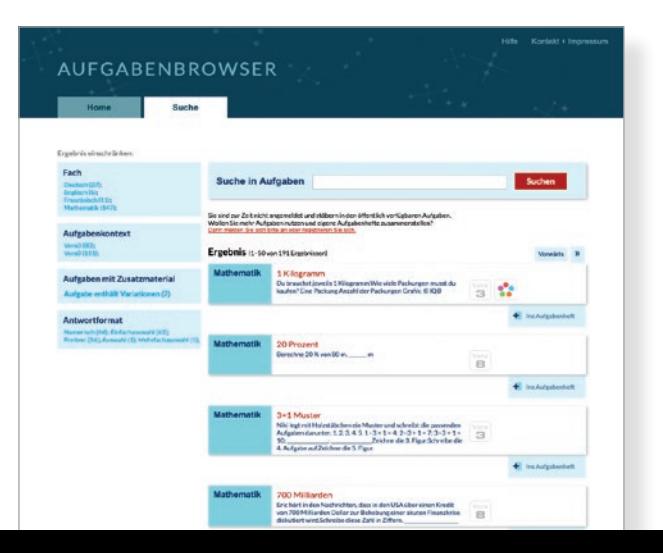

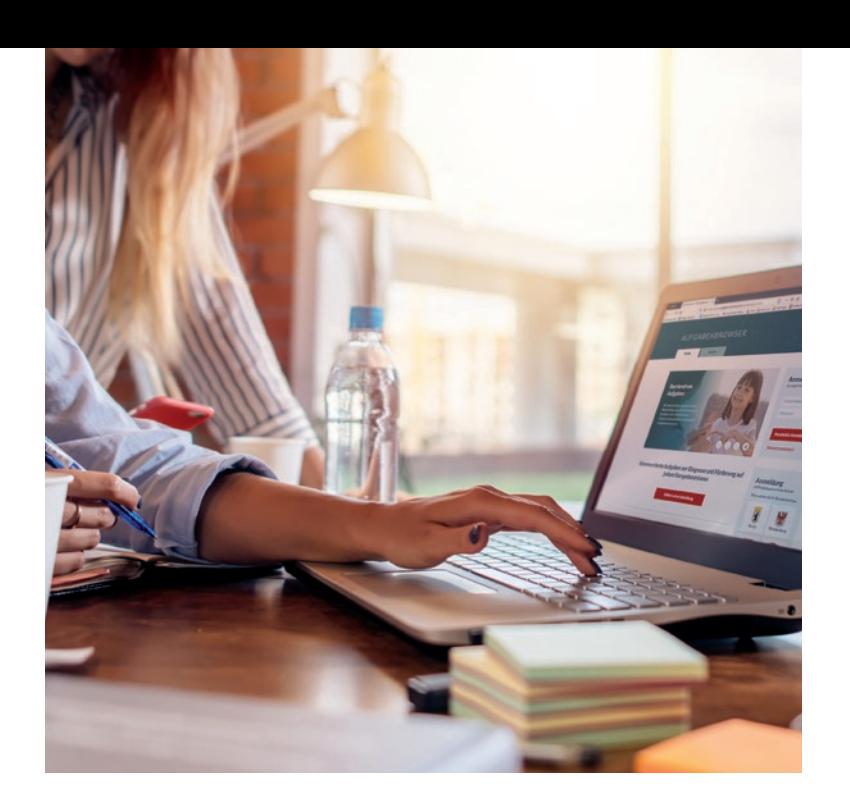

### **Barrierefreie Aufgaben**

Zu vielen der Aufgaben werden auch Versionen angeboten, die an die Bedürfnisse der Schülerinnen und Schüler mit Förderschwerpunkten angepasst sind.

### **Individuelles Lernen mit Aufgabenvariationen**

Im Aufgabenbrowser finden sich Mathematikaufgaben, die in den Bereichen Sprache, Visualisierung und Kontext variieren und Ihnen Handlungsspielräume für die individuelle Förderung bieten.

### **Digital Lernen**

Ob im Lernen auf Distanz oder im Präsenzunterricht mit digitalen Endgeräten: Der Aufgabenbrowser eignet sich insbesondere dafür, Schülerinnen und Schülern Aufgaben digital zugänglich zu machen. Mit dem Aufgabenbrowser können einzelne Aufgaben bis hin zu ganzen Tests schnell und unkompliziert erstellt und (unter Berücksichtigung des Datenschutzes) auf der schuleigenen Lernplattform abgelegt werden.

### **Angebote für guten Unterricht**

Mit dem Aufgabenbrowser bietet die QUA-LiS NRW Ihnen mit den Aufgaben aus vergangenen VERA-Durchgängen ein konkretes Unterstützungsangebot in vielen Bereichen. Von binnendifferenziertem Unterrichten über Lernen auf Distanz bis hin zur Inklusion bietet der Aufgabenbrowser eine Vielzahl von Angeboten, die Lehrkräfte unterstützen und den Unterricht bereichern können. Es handelt sich um ein Kooperationsprojekt zwischen der QUA-LiS NRW und dem ISQ (Institut für Schulqualität der Länder Berlin Brandenburg e.V.). Die Aufgaben werden von Lehrkräften aus allen Bundesländern gemeinsam entwickelt. So bereichert der fachliche Austausch zwischen den Ländern auch das Bildungsland NRW.